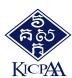

**Training of Trainers** 

# QuickBooks Online

1:00PM - 4:30PM Monday, 23 October, 2023

# Who Should Attend?

- Lecturers who are teaching QuickBooks
- ✓ Lecturers who are preparing to teach QuickBooks
- ✓ Trainers at the company

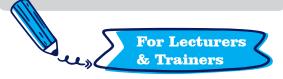

Khmer Language Only Free of Charge

(\*) training material and certificate will be provided.

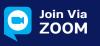

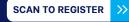

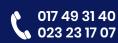

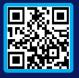

# **Trainer's Profile**

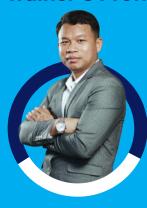

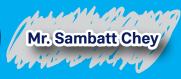

- Intuit QuickBooks Solution Provider
- Certiport Solution Provider
- QuickBooks Desktop Certified ProAdvisor
- OuickBooks Online Certified ProAdvisor
- QuickBooks Enterprise and POS Certified
  ProAdvisor

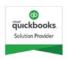

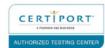

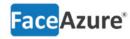

# **▶** Course Outline

## **Topic 1: Introduction to QuickBooks Online**

- Which QuickBooks Online is right for you and your customers
- QuickBooks Online Packages Available
- Benefits of using QuickBooks Online
- ✓ Mobile devices and QuickBooks Online

#### **Topic 2: Company File Setup**

- Sales Tax Setup
- ✓ Using the Tax Centre
- Accounts
- Managing Users
- Multi-Currency
- Importing Data
- Customers Import
- Products and Services

#### **Topic 3: Transactions**

- Creating and Managing Quotes
- Creating and Managing Invoices
- Receiving Payment of Invoices
- Customizing Invoices
- Attachments
- Expense Transactions
- Bills
- Paying Bills
- Recurring transactions
- Class and Location Tracking
- Turning on Class Tracking and/or Location Tracking
- Partial Purchase Orders
- Create a Partial Purchase Order

### **Topic 4: Budgets**

- Budget vs. Actuals
- Set up Budget Report

## **Topic 5: Managing Tax**

- QuickBooks Online Helps You to Manage Your Tax
- Tax Reports Used to Review
- Revision of Tax
- Completing the Tax
  Tax Exception Detail

## **Topic 6: Running Reports**

- Profit & Loss / Balance Sheet
- Customizing Reports
- Report Groups
- Automated Reports

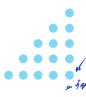